**IT Dept Quick Reference Guide (QRG)**

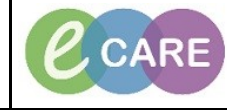

**Document No – Ref 301 Version Number – 2.0**

## **RECORDING AND USING THE FLUID BALANCE**

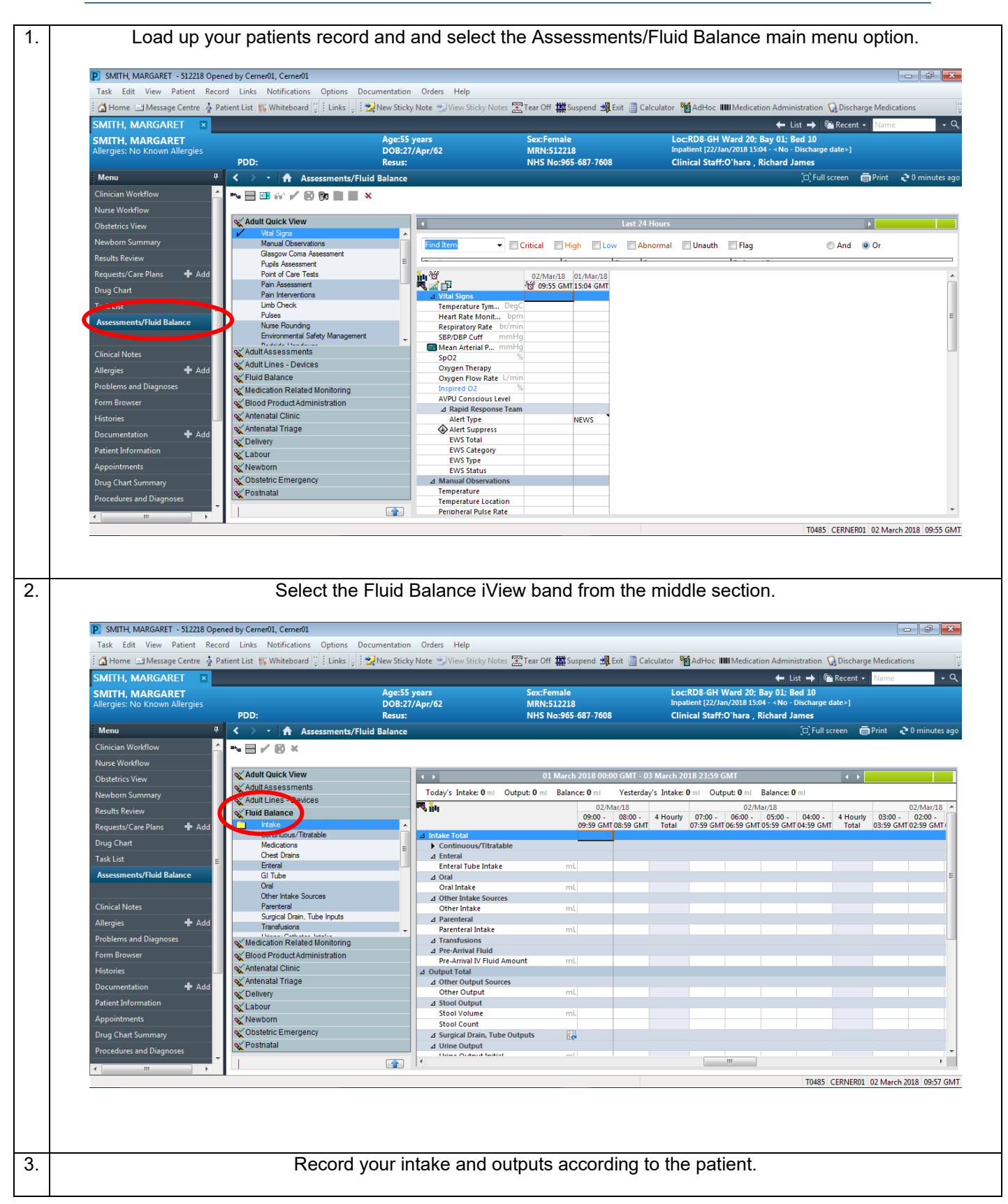

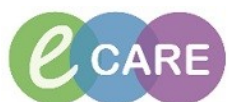

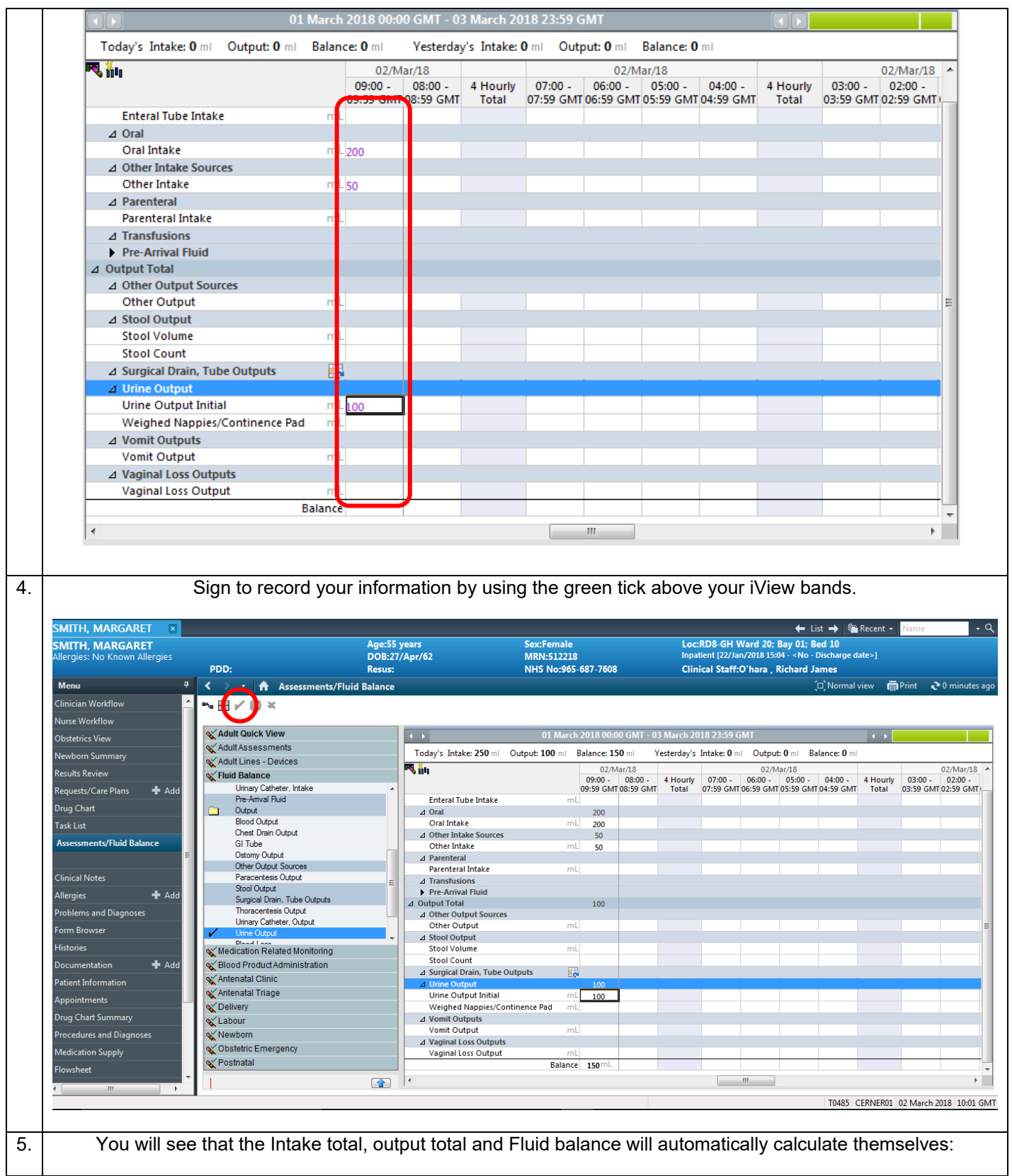

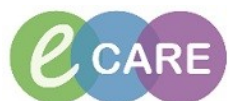

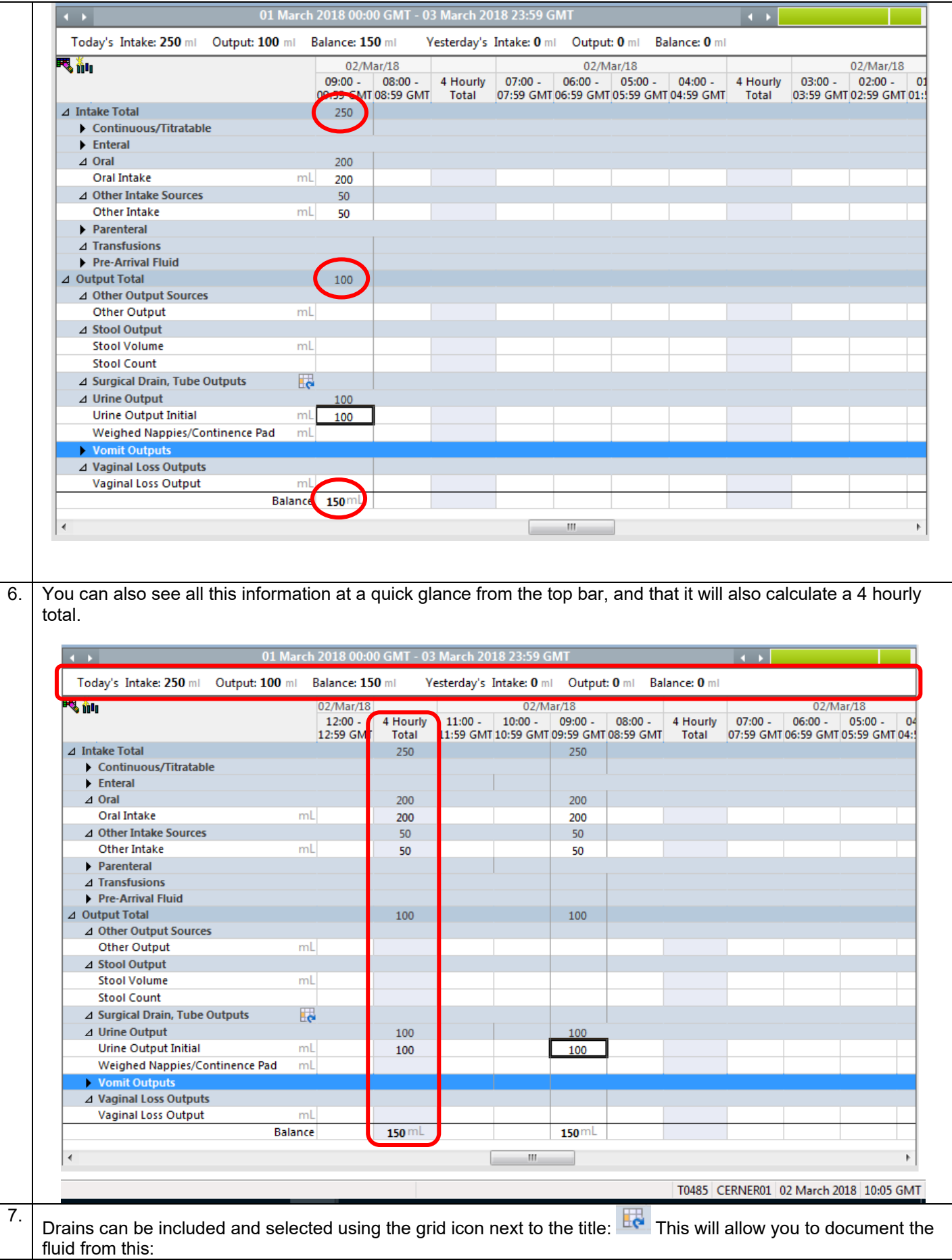

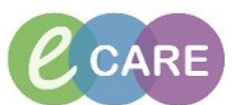

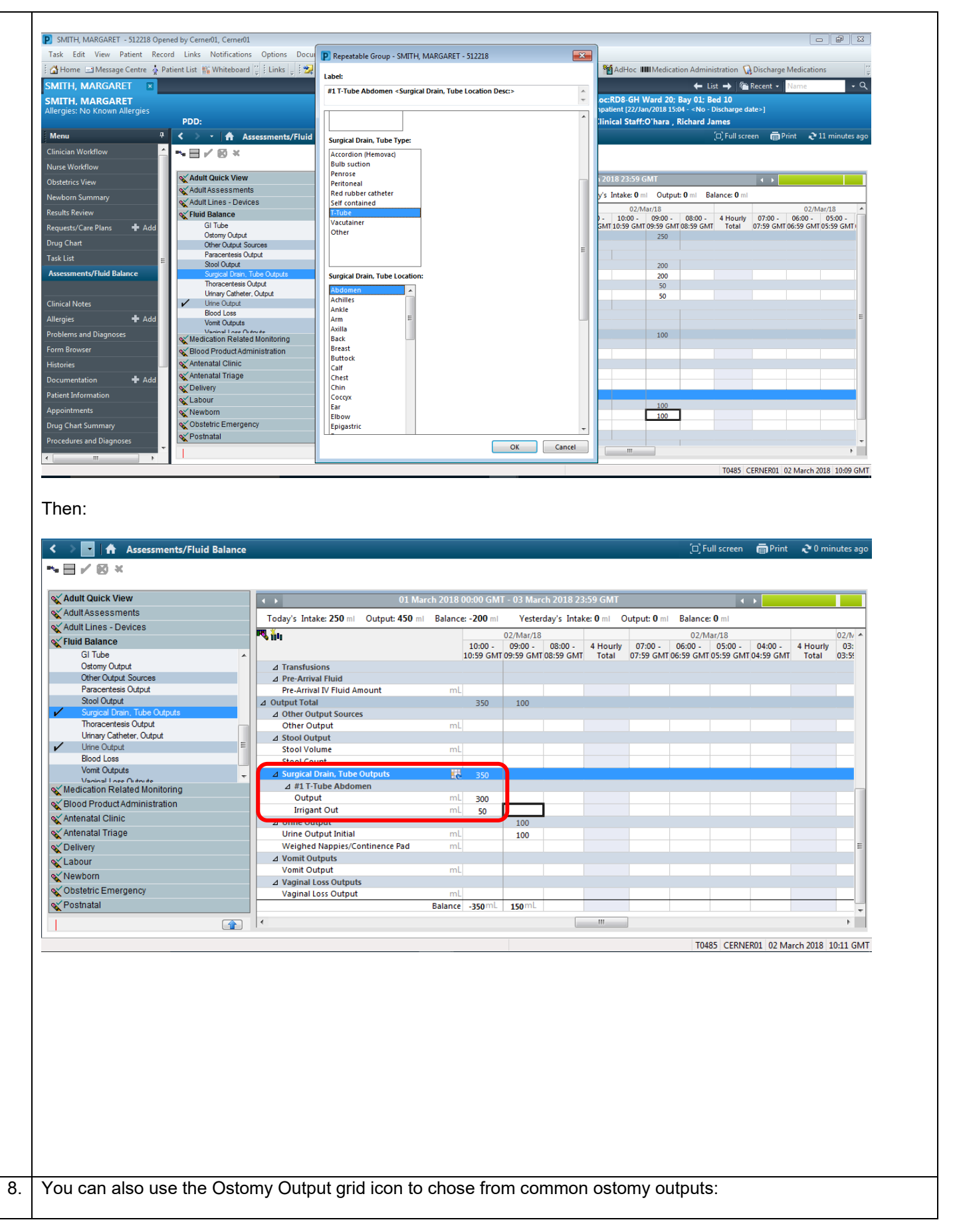

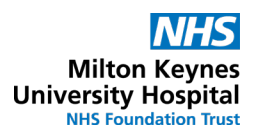

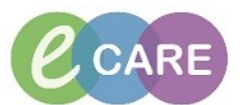

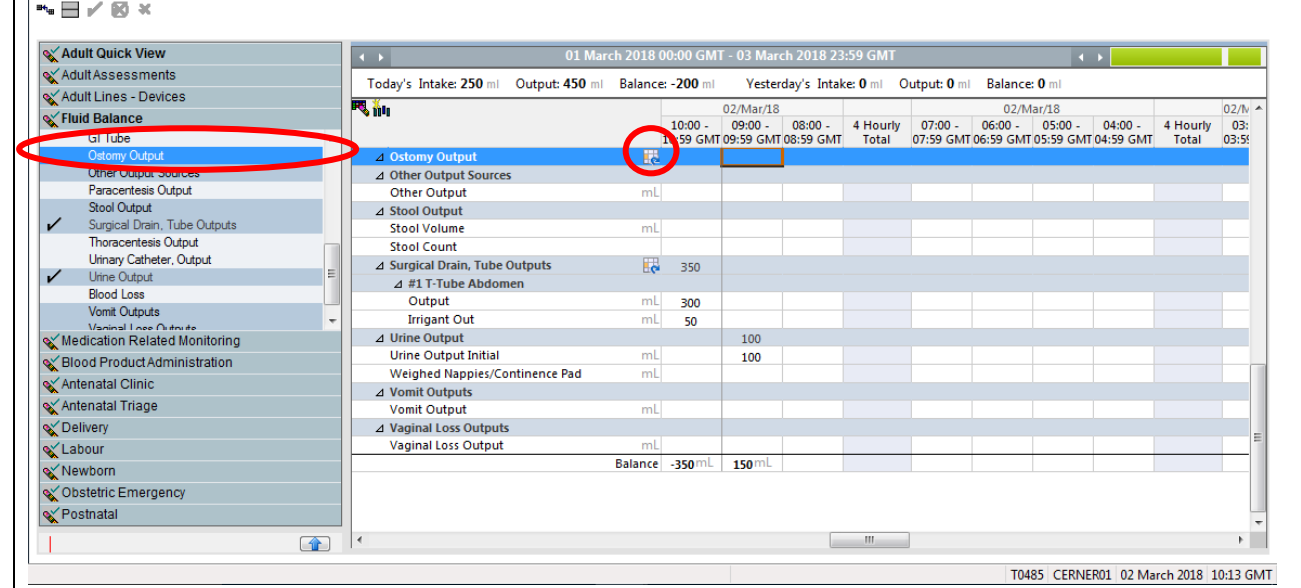

## And:

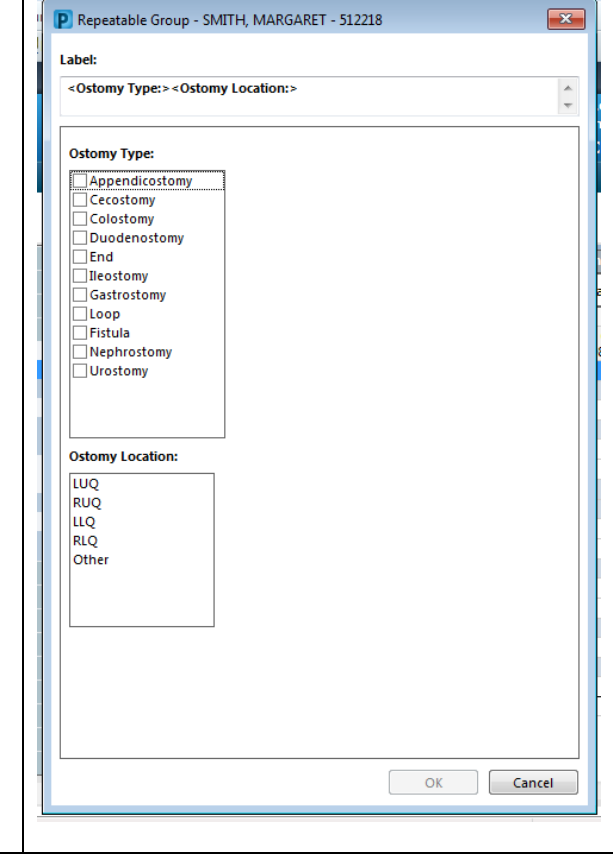